# A Short Intro to Go

CS 240

### What's this Weird Language I've Ne

"Go is a **compiled**, **concurrent**, **s[tatically typed](https://talks.golang.org/2012/splash.article)**, **garbage-collected** language developed at Google

- Rob Pike, 2012

### What's this Weird Language I've Never Heard of?

**compiled** Like C, C++ **concurrent** Like Erlang **statically typed** Like C, C++, Java

**garbage-collected** Like Java and Python

### Why Not Use Python, Java, C++, etc?

## Built for Systems. Go preserves efficiency but has good abstractions. Easy multi threading and IO communication.

### Develop quickly Do many things efficiently *and at the same time*

# Seems Google Specific. Who Else Actually Uses 1

# UBER

How We Built Uber Engineering's Highest Query per Second Service Using Go

By Kai Wei

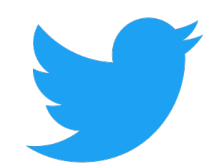

# **Handling five billion sessions a** day – in real time

By @edsolovey Tuesday, 17 February 2015  $\bullet$  f in  $\mathcal S$ 

### Why did *they* Choose Go?

### "We built everything in Python because it was easy, but now it's **slow**. So we switched to Go."

- Most companies using Go

### But How do I Use Go

#### **[Start here:](https://talks.golang.org/2013/go4python.slide)**

https://tour.golang.org/list

### **Didn't install Go? Use the we**

[https://play.golang.org/](https://github.com/golang/go/wiki/GoTalks)

#### **Other Resources:**

Go for Pythonists https://talks.golang.org/2013/go4pytho

Go for Distributed Systems https://talks.golang.org/2013/distsys.

Official Go Talks https://github.com/golang/go/wiki/G

### But How do I Use Go?

# **DEMO: go tour**

### Build Software for Any System

go build file.go Compile an executable for your machine

env GOOS=windows GOARCH=amd64 go build file.go Compile an executable for Windows with 64 bit processor

### Format your Code

COMMAND WHAT IT DOES gofmt file.go Format the file.go properly

**DEMO: gofmt**

### Wait, I Have Question

Go's official "Frequently Asked Question https://golang.org/doc/

# MapReduce

CS 240

### Map Reduce

Wikipedia: *"MapReduce is a* **programming model** *and an associated implementation for processing and generating*  **big data** *sets with a* **parallel, distributed** *algorithm on a*  **cluster***."*

In other words, a general and scalable solution to deal with big data computation on multiple machines.

### Abstract Map Reduce

# **map(key, value) -> list(<k', v'>)**

- Apply function to (key, value) pair
- Outputs set of intermediate pairs

Split and distribute data

## **reduce(key, list<value>) -> <k', v'>**

- Applies aggregation function to values
- Outputs result

Aggregate and compute results

### Word Count – The *Hello World* of Map Reduce

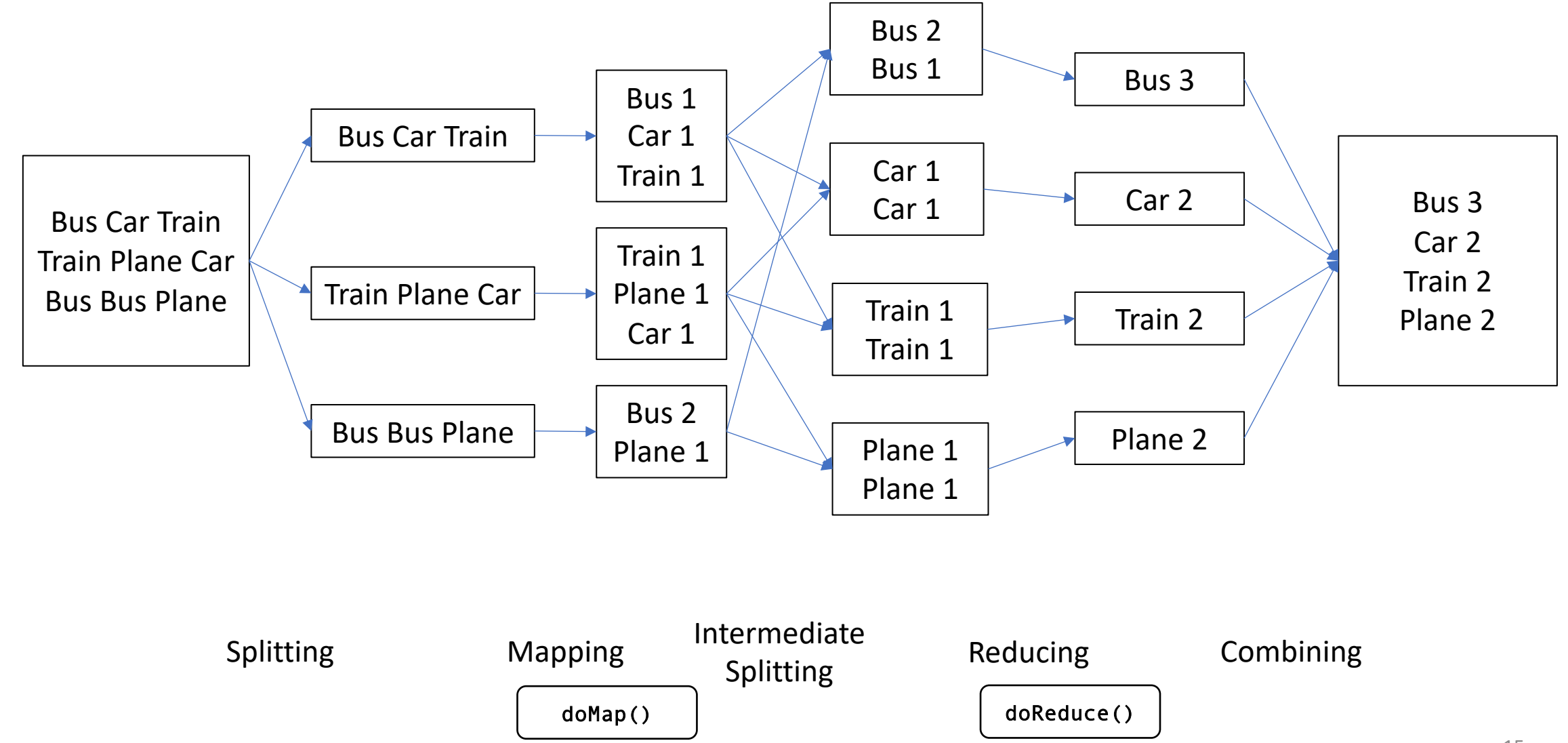

### A Motivating Problem for Map Reduce

## "Find me the closest Starbucks to KAUST. Actually, I'll give you a place and something to look for, and you find me the closest one. Here's a 1 TB text file … good luck"

Your PC ran into a problem and needs to restart. We're just collecting some error info, and then we'll restart for you. (0% complete)

**GPS Coordinates Site Name**

[22.3, 39.1] Tim Hortons [22.2, 39.1] KAUST Library [35.7, 139.7] Starbucks

... ...

# In KAUST In Tokyo, Japan

### A Motivating Problem for Map Reduce

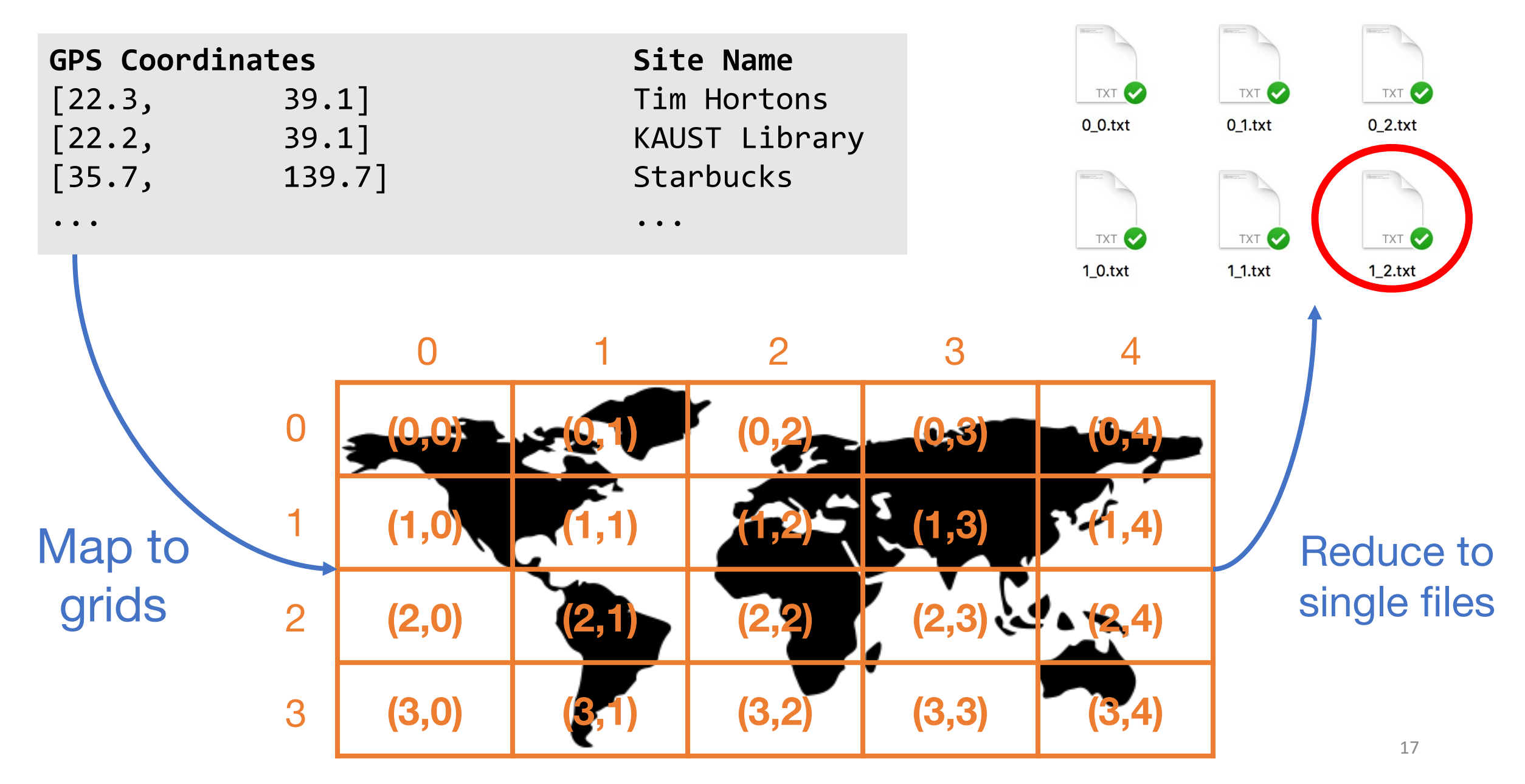

### Split the File and Map Each Chunk Independently (1/2)

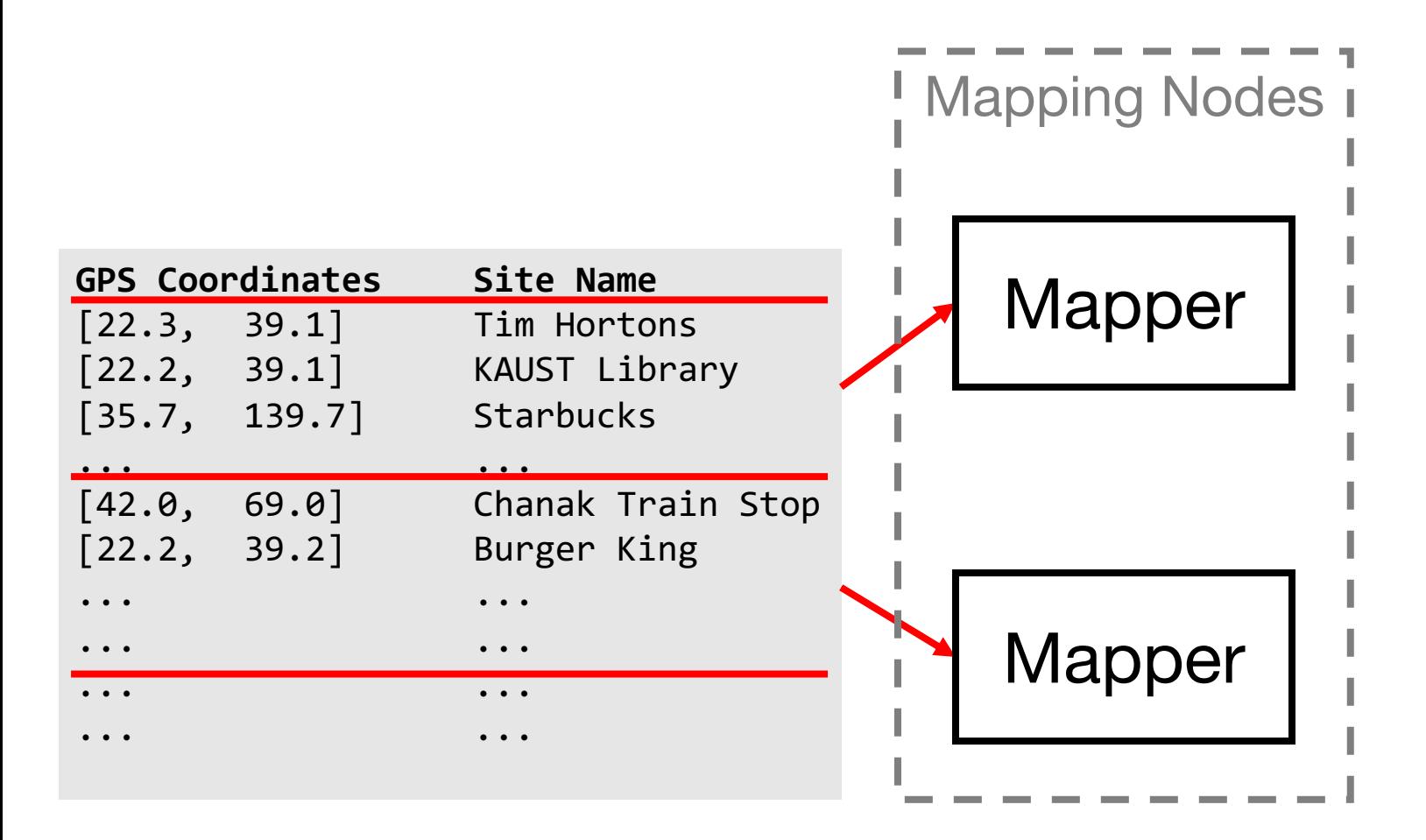

### Split the File and Map Each Chunk Independently (2/2)

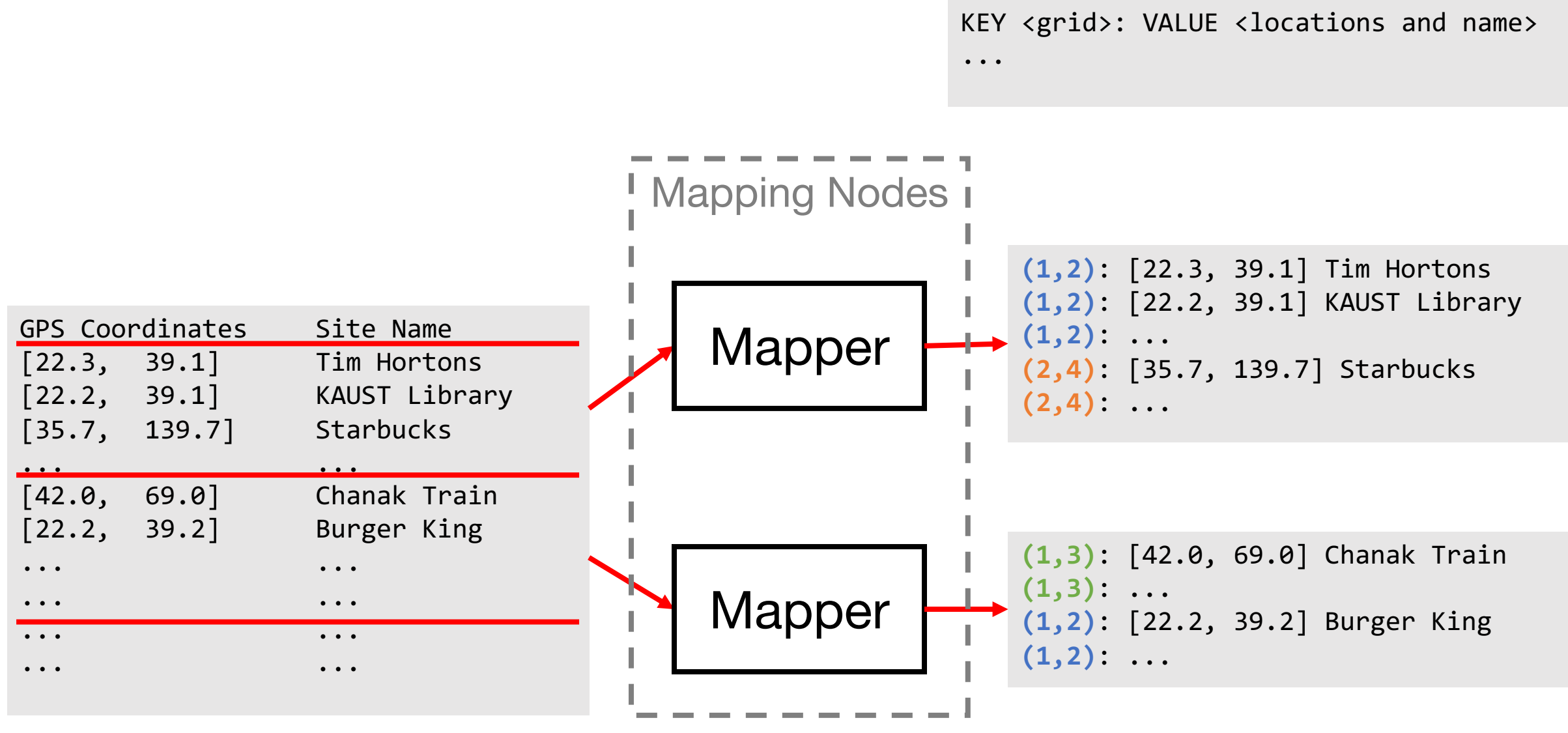

(KEY) can appear in multiple mappers

### Collect the Mapper Results and Reduce to Single Files (1/2)

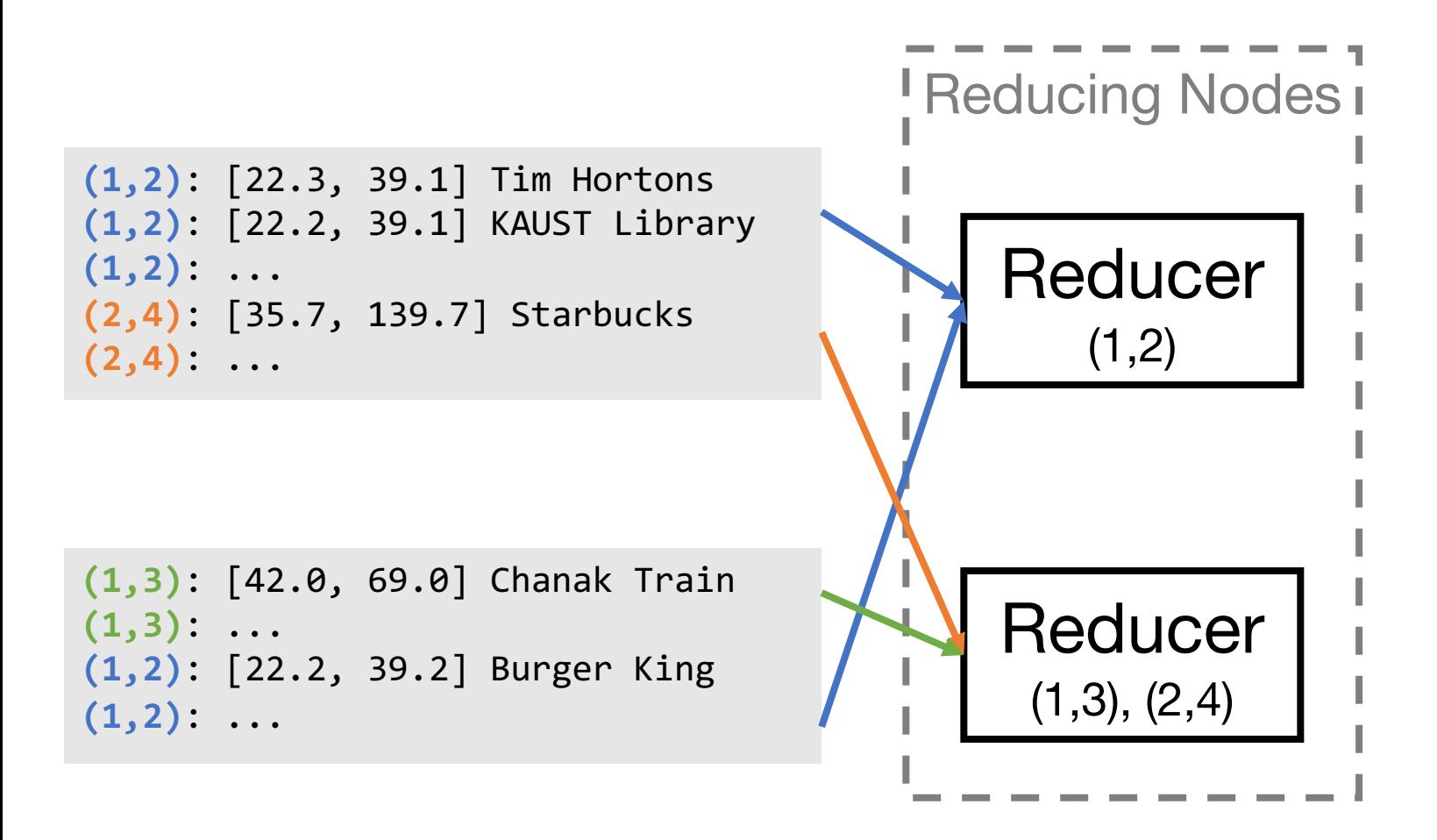

### Collect the Mapper Results and Reduce to Single Files (2/2)

![](_page_20_Figure_1.jpeg)

### Word Count – The *Hello World* of Map Reduce

![](_page_21_Figure_1.jpeg)

## Hadoop: An open-source imple

![](_page_22_Picture_1.jpeg)

Apache Hadoop is the implementation of M

Runs on top of a distr

Try their MapReduce tutorial: https://hadoop.apache.org/docs/r3.3.1/hadoop-map client/hadoop-mapreduce-client-core/MapReduceTu

### How Hadoop Does it

![](_page_23_Figure_1.jpeg)

## Some Advice for the Assignments

![](_page_24_Figure_1.jpeg)

- Write modular code
- Use comments (even to yourself)
- Don't forget gofmt (graded)
- The clearer your code is, the more we can help with bugs